## **[QuickShow](https://wiki.pangolin.com/doku.php?id=quickshow-sections)**

- [Quickstart guide](https://wiki.pangolin.com/doku.php?id=quickshow:video:quickshow_quickhints_introduction_and_quick_setup)
- [Tutorial videos](https://wiki.pangolin.com/doku.php?id=quickshow:video)
- [Tutorial videos Chinese](https://wiki.pangolin.com/doku.php?id=quickshow:video-chinese)
- [Tutorial videos French](https://wiki.pangolin.com/doku.php?id=quickshow:video-french)
- [Tutorial videos German](https://wiki.pangolin.com/doku.php?id=quickshow:video-german)
- [Product manual](https://wiki.pangolin.com/doku.php?id=quickshow:start)
- [Latest features](https://wiki.pangolin.com/doku.php?id=quickshow:latest_features)
- [Downloads](https://wiki.pangolin.com/doku.php?id=download_center#quickshow)

## **[BEYOND](https://wiki.pangolin.com/doku.php?id=beyond-sections)**

- [Quickstart guide](https://wiki.pangolin.com/doku.php?id=beyond:video:how_to_use_the_beyond_licensing_and_registration_system)
- [Tutorial videos](https://wiki.pangolin.com/doku.php?id=beyond:video)
- [Tutorial videos Chinese](https://wiki.pangolin.com/doku.php?id=beyond:video-chinese)
- [Tutorial videos German](https://wiki.pangolin.com/doku.php?id=beyond:video-german)
- [Product manual](https://wiki.pangolin.com/doku.php?id=beyond:start)
- [Latest Features](https://wiki.pangolin.com/doku.php?id=beyond:latest_features)
- [Downloads](https://wiki.pangolin.com/doku.php?id=download_center#beyond)

# **BEYOND 3D**

- Quickstart guide
- [Tutorial videos](https://wiki.pangolin.com/doku.php?id=beyond:video#beyond_3d)
- [Manual](https://wiki.pangolin.com/doku.php?id=beyond:3d_application_overview)

# **LC4D**

- Quickstart guide
- Tutorial videos
- [Manual](https://wiki.pangolin.com/doku.php?id=tools:lc4d:start)

# **LC FLash**

- Quickstart guide
- Tutorial videos
- [Manual](https://wiki.pangolin.com/doku.php?id=tools:lcflash:start)

# **LC MAX**

- Quickstart guide
- Tutorial videos
- [Manual](https://wiki.pangolin.com/doku.php?id=tools:lcmax:start)

# **LC Blender**

- Quickstart guide
- Tutorial videos
- [Manual](https://wiki.pangolin.com/doku.php?id=tools:lcblender:start)

#### **[Laser projectors](https://wiki.pangolin.com/doku.php?id=laserprojectors:start)**

- [Quickstart guide KVANT Lasers](https://wiki.pangolin.com/doku.php?id=laserprojectors:getting_started_with_kvant_lasers)
- [Quickstart guide UNITY lasers](https://wiki.pangolin.com/doku.php?id=laserprojectors:getting_started_with_unity_lasers)
- **[KVANT Manuals](https://lasershowprojector.myshopify.com/pages/downloads)**
- [UNITY Lasers Manuals](https://lasershowprojector.myshopify.com/pages/downloads#Unity)

#### **[Contol hardware](https://wiki.pangolin.com/doku.php?id=hardware:start)**

- $\cdot$  [FB3](https://wiki.pangolin.com/doku.php?id=hardware:fb3)
- [FB4 OEM](https://wiki.pangolin.com/doku.php?id=hardware:fb4)
- [FB4 external](https://wiki.pangolin.com/doku.php?id=hardware:fb4)
- [Hardware connection diagrams](https://wiki.pangolin.com/doku.php?id=hardware:connection-diagrams)
- [Firmware Updates](https://wiki.pangolin.com/doku.php?id=hardware:firmware)

## **[Safety](https://wiki.pangolin.com/doku.php?id=safety:start)**

- [Laser safety technologies](https://wiki.pangolin.com/doku.php?id=safety:lasersafetytechnologies)
- [Laser show safety](https://wiki.pangolin.com/doku.php?id=quickshow:video:lasershowsafety)
- [Beam Attenuation Map](https://wiki.pangolin.com/doku.php?id=quickshow:bam)
- [SafetyScan Lens](https://wiki.pangolin.com/doku.php?id=safety:safetyscan_lens)
- [PASS manual](https://wiki.pangolin.com/doku.php?id=safety:pass)
- [PASS theoretical](https://wiki.pangolin.com/doku.php?id=safety:pass-theoretical-aspects)
- [PASS practical](https://wiki.pangolin.com/doku.php?id=safety:pass-practical-aspects)

## **[Accessories](https://wiki.pangolin.com/doku.php?id=accessories:start)**

- [Discoscan](https://wiki.pangolin.com/doku.php?id=accessories:discoscan)
- [TC4000](https://wiki.pangolin.com/doku.php?id=accessories:tc4000)

## **[Pangolin cloud](https://wiki.pangolin.com/doku.php?id=cloud:start)**

- [Overview](https://wiki.pangolin.com/doku.php?id=quickshow:video:cloud)
- [Manual](https://wiki.pangolin.com/doku.php?id=quickshow:video:quickshow_quickhints_pangolin_cloud)
- [Upload Content](https://wiki.pangolin.com/doku.php?id=beyond:video:how_to_upload_content_to_the_pangolin_cloud)
- [Beam Shows](https://www.youtube.com/channel/UCnnm2dluRLCJHjfM2i4EMVw)
- [Graphic Shows](https://www.youtube.com/channel/UCb_bWnXYQT1obFXa5JFezAg)
- [Mixed Shows](https://www.youtube.com/channel/UCtfMZGVLhc6MVsBi2vAcabw)

## **Pangolin**

[Pangolin Laser products](https://pangolin.com) [LaserShow projectors](https://lasershowprojector.com) [Laser Modules](https://lasermodules.us)

**[Bugtracker](https://bugtracker.pangolin.com)** [Download Center](https://wiki.pangolin.com/doku.php?id=download_center) [Contact Support](https://support.pangolin.com) [User Forum](https://forums.pangolin.com)

[Cookie Policy](https://pangolin.com/pages/cookies-policy) [Privacy Policy](https://pangolin.com/pages/privacy-policy)

From: <https://wiki.pangolin.com/> - **Complete Help Docs**

Permanent link: **<https://wiki.pangolin.com/doku.php?id=sidebar&rev=1691508305>**

Last update: **2023/08/08 17:25**

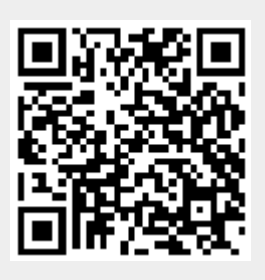